# ENOV612-PRG<sup>Q&As</sup>

V6 ENOVIA V6 Program Central (V6R2012)

### **Pass Dassault Systemes ENOV612-PRG Exam with 100% Guarantee**

Free Download Real Questions & Answers **PDF** and **VCE** file from:

**https://www.leads4pass.com/enov612-prg.html**

### 100% Passing Guarantee 100% Money Back Assurance

Following Questions and Answers are all new published by Dassault Systemes Official Exam Center

**63 Instant Download After Purchase** 

- **@ 100% Money Back Guarantee**
- 365 Days Free Update

**Leads4Pass** 

800,000+ Satisfied Customers

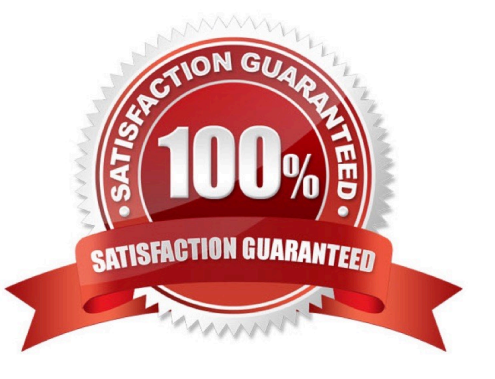

## **Leads4Pass**

#### **QUESTION 1**

A Work Breakdown Structure is a hierarchy of ...?

- A. Tasks
- B. Roles
- C. Deliverables
- D. Routes

Correct Answer: A

#### **QUESTION 2**

A hierarchy of tasks and subtasks is called what?

- A. Gate
- B. Milestone
- C. Phase
- D. Work Breakdown Structure

Correct Answer: D

#### **QUESTION 3**

When displaying a Gant Chart, this tool is used for?

- A. To cycle through the tme increments
- B. To change the sort from ascending to descending
- C. Aligns the values in the column lef, center or right
- D. Optmizes the column width

Correct Answer: A

#### **QUESTION 4**

When you atach a document/fle to a folder, what fle management behavior can be performed?

- A. File Revision only
- B. File Version only
- C. Both File Revision and Version
- D. Neither File Revision nor Version

Correct Answer: C

#### **QUESTION 5**

The assessor can evaluate what areas of a project for health through the dashboard?

- A. Schedule, Cost, Resource, Risk
- B. Schedule, Expense, Resource, Issues
- C. Issues, Expense, Risks, Schedule
- D. Cost, Issues, Resource, Expense

Correct Answer: A

[Latest ENOV612-PRG](https://www.leads4pass.com/enov612-prg.html) **[Dumps](https://www.leads4pass.com/enov612-prg.html)** 

[ENOV612-PRG Exam](https://www.leads4pass.com/enov612-prg.html) **[Questions](https://www.leads4pass.com/enov612-prg.html)** 

[ENOV612-PRG Braindumps](https://www.leads4pass.com/enov612-prg.html)